# Using the  $TOY(FD)$  Constraint Functional Logic System

Dpto. de Lenguajes y Ciencias de la Computación

## Abstract

This paper highlights the power of  $T O(Y(\mathcal{FD}))$ , a functional logic language with support for finite domain constraints, and shows, by means of examples, how combinatorial and optimization problems are easily coded and solved.

The paper also introduces a novel proposal, in functional logic languages, to allow the recovering and management, at the user level, of internal information about the constraint solving process at runtime.

keywords: Functional Logic Programming, Finite Domain Constraints.

#### 1 Introduction

In [1] we proposed the integration of finite domain (FD) constraints into the functional logic programming (FLP) language  $TOY$  [3] and, as a result, we presented the language  $TOY(FD)$  that integrates the best features of existing functional and logic languages, and FD constraint solving. Now, this paper illustrates, by means of examples, the features of  $TOY(FD)$ , and shows its flexibility to solve combinatorial optimization problems.

The paper also presents a glass box mechanism provided in  $T\mathcal{O}(\mathcal{F}\mathcal{D})$  that is a contribution to functional logic programming as it enables the user to recover, at runtime, internal

Antonio J. Fernández<sup>∗</sup> Teresa Hortalá-González, Fernando Sáenz-Pérez

E.T.S.I.I., 29071 Teatinos Dpto. Sist. Informat. y Prog. University of Málaga Univ. Complutense de Madrid

Málaga, Spain Av. Complutense, 28040 Madrid, Spain afdez@lcc.uma.es {teresa,fernan}@sip.ucm.es

> information about the constraint solving process. This mechanism consists of a set of predefined functions, called reflection constraints, that can be used, for instance, to define new constraints or search methods at the user level.

# 2 An Overview of  $T\mathcal{O}(\mathcal{F}\mathcal{D})$

 $TOY(FD)$  programs are  $TOY$  programs where FD constraints are defined as functions which are solved by an efficient solver connected to  $TOY$ . Basically,  $TOY(FD)$  programs consist of *datatypes*, type alias, infix operator definitions, and rules (see below) for defining functions. The syntax is mostly borrowed from Haskell with the remarkable exception that variables begin with upper-case letters whereas constructor symbols use lower-case, as function symbols do. In particular, functions are curried and the usual conventions about associativity of application hold. A  $TOY(FD)$  program defines a set FS of functions. Each  $f \in FS$ has an associated principal type of the form  $\tau_1 \rightarrow \ldots \rightarrow \tau_m \rightarrow \tau$  (where  $\tau$  does not contain  $\rightarrow$ ). As usual in functional programming (FP), types are inferred and, optionally, can be declared in the program.

Basically, a  $T O(Y \cap D)$  program P is a set of defining rules for the function symbols in its signature. Defining rules for a function  $f$ have the basic form  $f\ t_1 \ \ldots \ t_n = r \Leftarrow C$ . Informally, the intended meaning of a pro-

<sup>∗</sup>This author was partially supported by Spanish MCyT under contracts TIC2002-04498-C05-02 and TIN2004-7943-C04-01.

## **116 Programación lógico-funcional**

gram rule is that a call to  $f$  can be reduced to r whenever the actual parameters match the patterns  $t_i$ , and the conditions in  $C$  are satisfied. Predicates are viewed as a particular kind of functions, with type  $p :: \tau_1 \rightarrow ... \rightarrow \tau_n \rightarrow$ bool. As a syntactic facility, we can use clauses as a shorthand for defining rules whose right-hand side is true. This allows to write Prolog-like predicate definitions; each clause  $p t_1 \ldots t_n := C_1, \ldots, C_k$  abbreviates a defining rule of the form  $p \ t_1 \dots t_n = true \Leftarrow$  $C_1, \ldots, C_k$ .

## 2.1 FD Constraints in  $\mathcal{TOY}(\mathcal{FD})$

An FD constraint in  $T\mathcal{O}(\mathcal{F}\mathcal{D})$  is a primitive function. Table 1 shows a small subset of the FD constraints supported by  $T\mathcal{O} \mathcal{Y}(\mathcal{F} \mathcal{D})$ , where  $int$  is a predefined type for integers. and  $[\tau]$  is the type 'list of  $\tau$ '. The datatype labelType is a predefined type which is used to define the many search strategies for finite domain labeling [2].

| RELATIONAL CONSTRAINTS<br>$(\# >)$ , $(\# <)$ , $(\# > =)$ , $(\# < =)$ , $(\# =)$ ,<br>$(\# \setminus =) :: \text{int} \to \text{int} \to \text{bool}$<br>ARITHMETICAL CONSTRAINT OPERATORS<br>$(\#*)$ , $(\#/)$ , $(\#+)$ , $(\#-)$ : int $\rightarrow$ int $\rightarrow$ int<br>COMBINATORIAL CONSTRAINTS<br>assignment :: [int] $\rightarrow$ [int] $\rightarrow$ bool<br>all_different, all_distinct :: [int] $\rightarrow$ bool |
|----------------------------------------------------------------------------------------------------|
|                                                                                                    |
|                                                                                                    |
|                                                                                                    |
|                                                                                                    |
|                                                                                                    |
|                                                                                                    |
|                                                                                                    |
|                                                                                                    |
| ENUMERATION CONSTRAINTS                                                                                                    |
| labeling :: [labelType] $\rightarrow$ [int] $\rightarrow$ bool                                                                                                    |
| MEMBERSHIP CONSTRAINTS                                                                                                    |
| domain :: [int] $\rightarrow$ int $\rightarrow$ int $\rightarrow$ bool                                                                                                    |
| PROPOSITIONAL CONSTRAINTS                                                                                                    |
| $\# \le \Longrightarrow : : \text{bool} \to \text{bool} \to \text{bool}$                                                                                                    |

Table 1: Some Predefined FD Constraints

 $TOY(FD)$  supports relational constraints including equality and disequality, arithmetical constraints including all the classical arithmetical operators, a wide set of wellknown global constraints (e.g., all\_different/1, which ensures different values for the elements in its list argument), a membership constraint to restrict a list of variables to have values in an interval of integers, propositional constraints to define constraint reification, and enumeration constraints  $\frac{1}{1}$  with a number of options (including some for optimization). As in other constraint languages, we explicitly distinguish the relational operators which are overloaded as constraints (in our case, with the symbol  $#$ ).

For reasons of space, we do neither mention nor explain all the constraints in detail and encourage the interested reader to visit the link proposed in [2] for a more detailed explanation. We emphasize that all the pieces of code in this paper are executable in  $T\mathcal{O}(\overline{F}D)$  and the answers for example goals correspond to actual executions of the programs.

#### 2.2 A Simple Programming Example

Below, a  $T O(Y|\mathcal{FD})$  program to solve the classical N-queen problem is shown.

```
include "misc.toy"
include "cflpfd.toy"
queens :: [labelType] -> int -> [int]
queens Label N = L <== length L==N, domain L 1 N,
                  constrain_all L,labeling Label L
constrain_all :: [int] -> bool
constrain_all [] = true
constrain_all [X|Xs] = true \leqconstrain between X Xs 1, constrain all Xs
constrain between \cdot: int -> \int int] -> int -> bool
constrain_between X [] N = trueconstrain_between X [Y|Ys] N = true <==
   no threat X Y N, N1 == N+1,
   constrain_between X Ys N1
no_threat:: int -> int -> int -> bool
no_threat X Y I = true <== X #\= Y,
   X #+ I #\= Y, X #- I #\= Y
```
The intended meaning of the functions should be clear from their names and definitions, provided that length L returns the length of the list L, domain L A B constrains the domain of the elements in the list L to the closed integer interval [A,B], and labeling S L enumerates the variables in the list L following the search strategies specified in the list S.

<sup>&</sup>lt;sup>1</sup>In general, constraint propagation is not enough

to solve a constraint problem and, as a consequence, it is very frequent to employ an additional strategy called labeling, enumeration or search to solve it. Basically, labeling consists of selecting a variable, when no more constraint propagation is possible, to divide its domain and generate different computation branches in the search tree for further continuing with the propagation on each of the branches independently.

## **V Jornadas sobre Programación y Lenguajes, PROLE2005 117**

The first two lines are needed to include predefined functions in  $T\mathcal{O}(\mathcal{F}\mathcal{D})$ . Also, the first line in a function definition shows the type of its arguments followed by the type of its result, separated by ->. An example of solving at the command prompt is shown below where yes stands for a true result.

```
TOY(FD)> queens [ff] 15 == Lyes
L == [1,3,5,14,11,4,10,7,13,15,2,8,6,9,12]
  Elapsed time: 0 ms.
```
## 3 Solving Constraint Problems

This section highlights the expressive power of  $TOY(FD)$  by proposing very expressive solutions to a number of constraint satisfaction problems. In general, all the examples described in this section show, among another features (e.g., constraint optimization, constraint composition, or curried notation) the combination of higher order (HO) applications and (indeterministic) lazy generation of constraints.

### 3.1 Optimization: the Golomb Ruler

Golomb Rulers are a class of undirected graphs that, unlike usual rulers, measure more discrete lengths than the number of marks it carries. Their particularity is that on any given ruler, all differences between pairs of marks are unique. This feature makes Golomb Rulers to be really interesting for practical applications such as radio astronomy, X-ray crystallography, circuit layout, geographical mapping, radio communications, and coding theory.

An Optimal Golomb Ruler (OGR) is defined as the shortest Golomb ruler for a number of marks, and the search for OGRs is a task extremely difficult as this is a combinatorial problem whose bounds grow geometrically with respect to the solution size [4]. To date, the highest Golomb ruler whose shortest length is known is the ruler with 23 marks Solutions to OGRs with a number of marks between 10 and 19 were obtained by very specialized techniques, and best solutions for OGRs between 20 and 23 marks were obtained by

massive parallelism projects<sup>2</sup>.

 $T\mathcal{O}(\mathcal{F}\mathcal{D})$  enables the solving of optimization problems by using the function labeling with the value toMinimize X and/or toMaximize X (these values are intended for the minimization and maximization, respectively, of X). Below, we show a  $TOY(FD)$  program to solve OGRs with N marks<sup>3</sup> and the solving of a goal for  $N = 12$ .

```
golomb :: int -> [int]
g------ \cdots --- f ----;<br>golomb N L = true <== length L == N,
    NN == trunc(2^(N-1)) - 1, domain L 0 NN,
append [0|_] [Xn] == L, %Typical Append
    distances L Diffs, domain Diffs 1 NN,
    all_different Diffs, append [D1|_] [Dn] == Diffs,
D1 #< Dn, labeling [toMinimize Xn] L
distances :: [int] -> [int] -> bool
distances [] [] = true
distances [X|Ys] D0 = true <==
distancesB X Ys D0 D1,
    distances Ys D1
distanceB :: int \rightarrow [int] \rightarrow [int] \rightarrow [int] \rightarrow [b]distancesB \Box D D = true
distancesB X [Y|Ys] [Diff|D1] D0 = true <==
    Diff #= Y#-X, distancesB X Ys D1 D0
```
Toy(FD)> golomb 12 L

yes L == [0,2,6,24,29,40,43,55,68,75,76,85] Elapsed time: 10918040 ms.

### 3.2 Laziness: Process Network

Processes can be considered as functions consuming data (i.e., arguments) and producing values for other functions. Processes are often suspended until the evaluation of certain expression is required (by other process). In these cases, lazy evaluation corresponds to particular coroutines for the processes.

One interesting application is to solve the communication between a client and a server with the Input/Output model via Streams: if

 $^{2}$ http://www.distributed.net/ogr/. These solutions took several months to be found.

We have proved that  $T O(Y|\mathcal{FD})$  solves 10-marks OGRs in 17 seconds and 12-marks OGRs in 10,918 seconds (i.e., about three hours), in a Pentium 1.4 Ghz under Windows, that is a reasonable time. For instance, the efficient constraint logic programming  $(CLP)$  system  $ECL<sup>i</sup>PS<sup>e</sup>$  solves these instances in 287 and 75,300 seconds, respectively, although this of course depends on the problem model and the com-putation machine. See http://www.icparc.ic.ac.uk/ eclipse/examples/golomb.ecl.txt

the client generates requests from one initial requirement, the server will generate answers that will be again processed by the client and so on. For simplicity, we consider that requests and answers are integer numbers. This process network can be defined with recursive definitions as follows:

```
requests, answers :: [int]
requests = client initial answers
answers = server requests
```
Suppose now that the client returns the request and generates a new one (i.e., a next one) from the first answer of the server and that the server processes each request to generate a new answer. This is defined in  $T\mathcal{O}(\mathcal{F}\mathcal{D})$  as follows:

```
client :: int -> [int] -> [int]
client Ini [R|Rs] = [Ini | client (next R) Rs]
server :: [int] -> [int]
server [P|Ps] = [process P | server Ps]
```
The architecture is completed by defining adequately the initial requirement, the processing function and the selection of the next request. As an example, and for the sake of simplicity, we can define them as follows:

```
process :: int -> int
process = (+3)initial :: int
initial = 4next :: int -> int
next = id % Idempotence
```
However, this is not enough to produce an exit as a goal requests goes into a non-ending loop. However, the lazy evaluation mechanism of  $T O(Y(\mathcal{FD})$  allows to evaluate a finite number (N) of requests; this can be done by redefining the functions client, server, answers and requests as follows:

```
client :: int \rightarrow [int] \rightarrow [int]
client Ini Rs =
      [Ini | client (next (head Rs)) (tail Rs)]
server :: [int] -> [int]
server [P|Ps] = [process P| server Ps]
answers :: int -> [int]
answers N = server (requests N)
requests :: int -> [int]
requests N = \text{take } N(client initial (take N (answers N)))
```
where head/1 and tail/1 returns the head and tail of a list respectively. Below, we show an example of solving that evaluates exactly the first 15th requests.

```
TOY(FD) > requests 15 == Lyes
  \tilde{L} == [4,7,10,13,16,19,22,25,28,31,34,37,40,43,46]
  Elapsed time: 15 ms.
```
Observe that this example illustrates no constraint feature of  $T\mathcal{O}(\mathcal{F}\mathcal{D})$  but it has been described to show the flexibility of the language and introduce a more interesting example in the next section that make use of the constraint facilities of the language.

#### 3.3 Pipelines

Pipelines can be a powerful tool to solve heterogeneous constraint satisfaction problems, and they are easily expressed at a high level in  $TOY(FD)$  via applying HO constraints and curried notation. For example, consider the OGR, N-queens and Client-Server  $TOY(FD)$  programs shown in preceding sections. Then, the goal (for some natural N)

map(map(queens [ff]))(map golomb (requests N))==L

corresponds directly to the scheme shown in Figure 1 if we redefine the function process of Section 3.2 as *process*  $= (+1)$ . The solving of this goal, as in the preceding example of clientserver architecture, generates N answers in the form of an N-elements list A from an initial request 4; each element  $a_i \in A$  (i.e., each answer of the server with  $i \in \{1, \ldots, N\}$  and  $a_i$  $=$  Initial  $+ i - 1$ ) is used to solve the OGR problem with  $a_i$  marks, returning a new list S containing N solutions for OGRs with marks  $a_1, \ldots, a_N$ . Finally, for each solution  $s_{a_i}$  =  $[o_1, \ldots, o_{a_i}]$  to the OGR with  $a_i$  marks in S, the first solution of the  $\mathsf{o}_k$ -queens problem (with  $k \in \{1, \ldots, a_i\}$ ) is calculated.

For example, the goal shown above (for  $N = 2$ ) first calculates the solutions for the OGR with 4 and 5 marks (i.e., [0,1,4,6] and  $[0,1,4,9,11]$ , and feeds the queens solver with each mark returning the first solution for 0,1,4,6,0,1,4,9 and 11 queens.

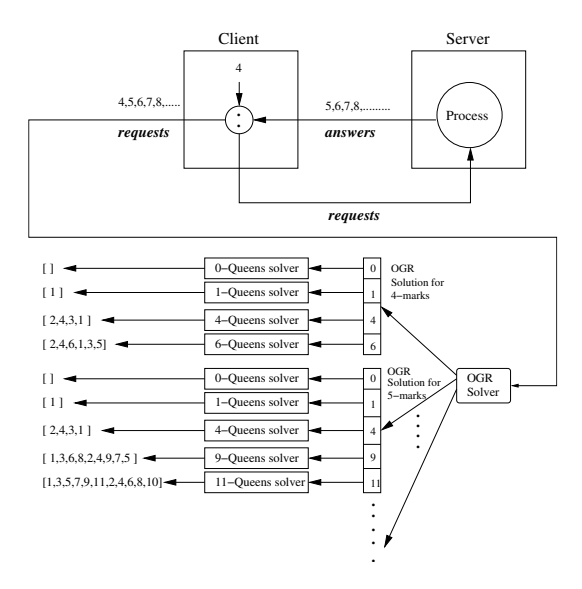

Figure 1: Pipeline with Client-Server Architecture

```
TOY(FD)> map (map (queens [ff]))
              (\text{map golomb (requests 2)) == L})yes
  L==[[ [], [ 1 ], [ 2, 4, 1, 3 ],<br>[ 2, 4, 6, 1, 3, 5 ] ],
             [1], [2, 4, 1, 3],
             [ 1, 3, 6, 8, 2, 4, 9, 7, 5 ],
             [ 1, 3, 5, 7, 9, 11, 2, 4, 6, 8, 10 ]]]
  Elapsed time: 31 ms.
```
This example illustrates how easy and natural may be the combination of different problems in  $T O(Y(\mathcal{F}D)^4)$ . This level of expressiveness cannot be reached in a CLP(FD) system.

## 4 Reflection Functions

 $TOY(FD)$  is a system that combines efficient black box constraints (i.e., those already shown that use specialized propagation mechanisms for the FD constraints, leading thus to a major efficiency) and glass box constraints (i.e., those that allow the user to define new constraints in terms of primitive constraints). To our knowledge, this is the first time that a pure

constraint FLP language provides this capability.

### 4.1 Recovering Internal Information at Runtime

In  $TO(Y(\mathcal{FD})$ , the glass box approach is based on a set of predefined functions called reflection constraints that allow, at runtime, to recover internal information about the constraint solving process. These functions increase the flexibility of the language as they allow the user to construct specific constraint mechanisms such as new constraints or even new search strategies. Below, we show part of this set of reflection constraints [2]:

```
fd_var :: int -> bool
fd min :: int - int
fd_max :: int -> int
fd_size :: int -> int
fd degree :: int -> int
fd_neighbors :: int -> [int]
 empty_interval :: int -> int -> bool
fd_set :: int -> [fdset] -> bool
is fdset :: [fdset] -> bool
empty_fdset :: [fdset] -> bool<br>fdset size :: [fdset] -> int
fdset_size ::
fdset_min :: [fdset] -> int
fdset_add_element :: [fdset] -> int -> [fdset]
fdset_del_element :: [fdset] -> int -> [fdset]
fdset intersection :: [fdset] -> [fdset] -> [fdset]
fdset_member :: int -> [fdset] -> bool
fdset_equal :: [fdset] -> [fdset]-> bool
fdset_subset :: [fdset] -> [fdset]-> bool
fdset_subtract :: [fdset] -> [fdset] -> [fdset]
```

```
fdset union :: [fdset] -> [fdset] -> [fdset]
fdset_complement :: [fdset] -> [fdset]
fdset_belongs :: int -> int -> bool
```
fd\_set is a built-in type that captures the internal representation of a domain. There are constraints that recover information about the constrained variables. For instance, fd\_min X and fd\_max X return, respectively, the minimum and maximum value in the domain associated to X; fd\_size X is the cardinality of the domain of variable X, and fd\_neighbors X calculates the list of variables related, directly or not, with X via some constraint. Also fd\_degree X returns the number of constraints involving variable X, and fd\_var X is true if X is a FD variable and its domain is not a singleton value.

<sup>&</sup>lt;sup>4</sup>Note that no additional  $T O(Y(\mathcal{FD}))$  code is required, except that formulating the solutions to the N-queens and golomb ruler problems, and the goal shown above completely captures the architecture depicted in Figure 1.

Other constraints return specific information about the domains. For instance, empty\_interval Min Max is true if the interval [Min,Max] is not empty and fd\_set X Dom is true if Dom unifies with the internal representation of the domain of variable X, and fdset\_size Set calculates the cardinality of the domain represented internally by Set. The meaning of the rest should be clear from their names.

#### 4.2 Programmable Search

As an example of using reflection functions, here we program one of the most popular labeling strategies, the so-called first fail that basically selects the variable with the least number of values in its domain, and it is often supported by existing constraint systems<sup>5</sup>. See below a user defined  $TO(Y/\mathcal{FD})$  function labelff/1 that implements it.

```
labelff :: [int] -> bool
labelff [] = true
labelff [X] = false \leq = fd set X SX.
                   empty_fdset SX
labelff [X] = true \leq xdomain [X] (fd_min X) (fd_min X)
labelff [X] = true \leq = Next = (fd_{min} X) +1,
                   domain [X] Next (fd_max X),
                   labelff [X]
labelff [X,X1|Xs] = true \leqchoose min [X,X1|Xs] Y Ys,
                   labelff [Y],
                   labelff Ys
choose min :: [int] \rightarrow int -> [int] -> boundchoose_min [X] X [] = true
choose_min [X, Y|Ys] M [Y|Rs]choose\_min [X|Ys] M Rs \le=
                   fd_set X SX,
                   fd_set Y SY,
                   fdset_size SX <= fdset_size SY
choose min [X.Y|Ys] M [X|Rs] =
             choose_min [Y|Ys] M Rs <==
                   fd_set X SX.
                   fd_set Y SY,
                   fdset_size SX > fdset_size SY
```
Observe that when there are several variables to label, this function selects the one with the minimum domain cardinality (via the function choose  $min/3$ ) by making use of information recovered by reflection constraints

fd\_set/2 and fdset\_size/1). Also, when there is just one variable X, it reactivates the search process by dividing X's domain by the value (fd\_min X).

## 5 Conclusions

This paper demonstrates, by examples, the potential of  $T\mathcal{O}(\mathcal{F}\mathcal{D})$ , a functional logic language that integrates FD constraint solving, lazy evaluation, higher order applications of functions and constraints, polymorphism, type checking, composition of functions (and, in particular, constraints), combination of relational and functional notation, and a number of other characteristics. In particular, these features allow to write more concise programs, therefore increasing the expressivity level.

We have also introduced the *reflection con*straints supported by  $T\mathcal{O}(\mathcal{F}\mathcal{D})$ , that are new in the constraint functional logic programming arena, and have shown by examples how it is possible to construct new user-defined constraint constructs (e.g., labeling strategies) via these constraints.  $TOY(FD)$  is freely available in [2].

## References

- [1] A. J. Fernández, M. T. Hortalá-González, and F. Sáenz-Pérez. Solving combinatorial problems with a constraint functional logic language. In PADL'2003, number 2562 in LNCS, pages 320–338, New Orleans, 2003. Springer.
- [2] A. J. Fernández, T. Hortalá-González, and F. Sáenz-Pérez. TOY(FD): System and user manual. Available at http://toy.sourceforge.net/, 2004.
- [3] F. López-Fraguas and J. Sánchez-Hernández.  $TOY: A multiparadigm$ declarative system. In RTA'99, number 1631 in LNCS, pages 244–247, Trento, Italy, 1999. Springer-Verlag.
- [4] J. Shearer. Some new optimum golomb rulers. IEEE Transactions on Informatrion Theory, 36:183–184, January 1990.

 ${}^{5}TOy(FD)$  also provides it by making use of the LabelType value ff in the labeling constraint for this strategy as shown in the example of Section 2.2.